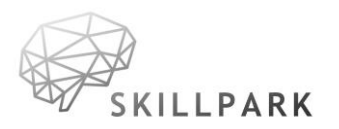

### **REGULAMIN SKLEPU INTERNETOWEGO**

### **§ 1**

#### **Postanowienia wstępne**

Sklep internetowy Cadventure, dostępny pod adresem internetowym https://www.cadventure.pl/, prowadzony jest przez SKILLPARK sp. z.o.o. z siedzibą w Krakowie 30-716 ul. Przewóz 34/100 wpisanego do Krajowego Rejestru Sądowego przez Sąd Rejonowy dla Krakowa-Śródmieścia w Krakowie, XI Wydział Gospodarczy Krajowego Rejestru Sądowego pod numerem KRS 0000882987, o kapitale zakładowym 5 000 zł, NIP: 6793211917, REGON: 388135274.

## **§ 2 Definicje**

- 1. **Konsument**  osoba fizyczna zawierająca ze Sprzedawcą umowę w ramach Sklepu, której przedmiot nie jest związany bezpośrednio z jej działalnością gospodarczą lub zawodową.
- 2. **Sprzedawca**  SKILLPARK sp. z.o.o. z siedzibą w Krakowie 30-716 ul. Przewóz 34/100 wpisanego do Krajowego Rejestru Sądowego przez Sąd Rejonowy dla Krakowa-Śródmieścia w Krakowie, XI Wydział Gospodarczy Krajowego Rejestru Sądowego pod numerem KRS 0000882987, o kapitale zakładowym 5 000 zł, NIP: 6793211917, REGON: 388135274
- 3. **Klient**  każdy podmiot dokonujący zakupów za pośrednictwem Sklepu.
- 4. **Przedsiębiorca**  osoba fizyczna, osoba prawna i jednostka organizacyjna niebędąca osobą prawną, której odrębna ustawa przyznaje zdolność prawną, wykonująca we własnym imieniu działalność gospodarczą, która korzysta ze Sklepu.
- 5. **Sklep**  sklep internetowy prowadzony przez Sprzedawcę pod adresem internetowym https://www.cadventure.pl/.
- 6. **Umowa zawarta na odległość** umowa zawarta z Klientem w ramach zorganizowanego systemu zawierania umów na odległość (w ramach Sklepu), bez jednoczesnej fizycznej obecności stron, z wyłącznym wykorzystaniem jednego lub większej liczby środków porozumiewania się na odległość do chwili zawarcia umowy włącznie.
- 7. **Regulamin**  niniejszy regulamin Sklepu.
- 8. **Zamówienie**  oświadczenie woli Klienta składane za pomocą Formularza Zamówienia i zmierzające bezpośrednio do zawarcia Umowy Sprzedaży Produktu lub Produktów ze Sprzedawcą.
- 9. **Konto** konto klienta w Sklepie, są w nim gromadzone są dane podane przez Klienta oraz informacje o złożonych przez niego Zamówieniach w Sklepie.
- 10. **Formularz rejestracji**  formularz dostępny w Sklepie, umożliwiający utworzenie Konta.
- 11. **Formularz zamówienia** interaktywny formularz dostępny w Sklepie umożliwiający złożenie Zamówienia, w szczególności poprzez dodanie Produktów do Koszyka oraz określenie warunków Umowy Sprzedaży, w tym sposobu dostawy i płatności.

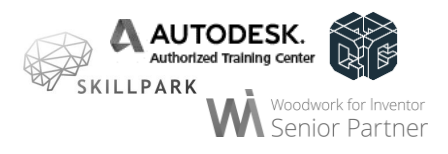

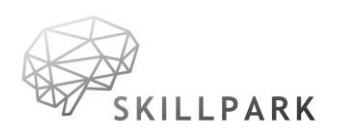

- 12. **Koszyk**  element oprogramowania Sklepu, w którym widoczne są wybrane przez Klienta Produkty do zakupu, a także istnieje możliwość ustalenia i modyfikacji danych Zamówienia, w szczególności ilości produktów.
- 13. **Produkt**  dostępna w Sklepie rzecz ruchoma/usługa będąca przedmiotem Umowy Sprzedaży między Klientem a Sprzedawcą.
- 14. **Umowa Sprzedaży** umowa sprzedaży Produktu zawierana albo zawarta między Klientem a Sprzedawcą za pośrednictwem Sklepu internetowego. Przez Umowę Sprzedaży rozumie się też - stosowanie do cech Produktu - umowę o świadczenie usług i umowę o dzieło.

## **§ 3 Kontakt ze Sklepem**

- 1. Adres Sprzedawcy: ul. Przewóz 34/100 30-716 Kraków
- 2. Adres e-mail Sprzedawcy: weronika@skillpark.pl
- 3. Numer telefonu Sprzedawcy: +48 785 207 333
- 4. Numer rachunku bankowego Sprzedawcy 25 1140 2004 0000 3902 8095 2018
- 5. Klient może porozumiewać się ze Sprzedawcą za pomocą adresów i numerów telefonów podanych w niniejszym paragrafie.
- 6. Klient może porozumieć się telefonicznie ze Sprzedawcą w godzinach 8.00-16.00.

## **§ 4 Wymagania techniczne**

Do korzystania ze Sklepu, w tym przeglądania asortymentu Sklepu oraz składania zamówień na Produkty, niezbędne są:

- a. urządzenie końcowe z dostępem do sieci Internet i przeglądarką internetową typu Google Chrome, Mozilla Firefox,
- b. aktywne konto poczty elektronicznej (e-mail),
- c. włączona obsługa plików cookies,
- d. stabilne łącze internetowe.

### **§ 5 Informacje ogólne**

- 1. Sprzedawca w najszerszym dopuszczalnym przez prawo zakresie nie ponosi odpowiedzialności za zakłócenia w tym przerwy w funkcjonowaniu Sklepu spowodowane siłą wyższą, niedozwolonym działaniem osób trzecich lub niekompatybilnością Sklepu internetowego z infrastrukturą techniczną Klienta.
- 2. Przeglądanie asortymentu Sklepu nie wymaga zakładania Konta. Składanie zamówień przez Klienta na Produkty znajdujące się w asortymencie Sklepu możliwe jest albo po założeniu Konta zgodnie z postanowieniami § 6 Regulaminu albo przez podanie niezbędnych danych osobowych i adresowych umożliwiających realizację Zamówienia bez zakładania Konta.
- 3. Ceny podane w Sklepie są podane w polskich złotych i są cenami brutto (uwzględniają podatek VAT).

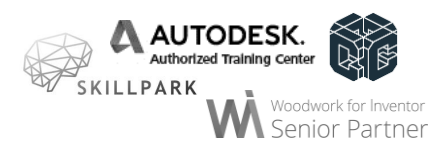

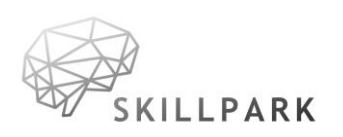

- 4. Na końcową (ostateczną) kwotę do zapłaty przez Klienta składa się cena za Produkt oraz koszt dostawy (w tym opłaty za transport, dostarczenie i usługi pocztowe), o której Klient jest informowany na stronach Sklepu w trakcie składania Zamówienia, w tym także w chwili wyrażenia woli związania się Umową Sprzedaży.
- 5. W przypadku Umowy obejmującej prenumeratę lub świadczenie usług na czas nieoznaczony końcową (ostateczną) ceną jest łączna cena obejmująca wszystkie płatności za okres rozliczeniowy.
- 6. Gdy charakter przedmiotu Umowy nie pozwala, rozsądnie oceniając, na wcześniejsze obliczenie wysokości końcowej (ostatecznej) ceny, informacja o sposobie, w jaki cena będzie obliczana, a także o opłatach za transport, dostarczenie, usługi pocztowe oraz o innych kosztach, będzie podana w Sklepie w opisie Produktu.

# **§ 6 Zakładanie Konta w Sklepie**

- 1. Aby założyć Konto w Sklepie, należy wypełnić Formularz rejestracji. Niezbędne jest podanie następujących danych: imię, nazwisko, e-mail, numer telefonu, adres.
- 2. Założenie Konta w Sklepie jest darmowe.
- 3. Logowanie się na Konto odbywa się poprzez podanie loginu i hasła ustanowionych w Formularzu rejestracji.
- 4. Klient ma możliwość w każdej chwili, bez podania przyczyny i bez ponoszenia z tego tytułu jakichkolwiek opłat usunąć Konto poprzez wysłanie stosownego żądania do Sprzedawcy, w szczególności za pośrednictwem poczty elektronicznej lub pisemnie na adresy podane w § 3.

## **§ 7 Zasady składania Zamówienia**

W celu złożenia Zamówienia należy:

- 1. zalogować się do Sklepu (opcjonalnie);
- 2. wybrać Produkt bedący przedmiotem Zamówienia, a następnie kliknąć przycisk "Do koszyka" (lub równoznaczny);
- 3. zalogować się lub skorzystać z możliwości złożenia Zamówienia bez rejestracji;
- 4. jeżeli wybrano możliwość złożenia Zamówienia bez rejestracji wypełnić Formularz zamówienia poprzez wpisanie danych odbiorcy Zamówienia oraz adresu, na który ma nastąpić dostawa Produktu, wybrać rodzaj przesyłki (sposób dostarczenia Produktu), wpisać dane do faktury, jeśli są inne niż dane odbiorcy Zamówienia,
- 5. kliknąć przycisk "Zamawiam i płacę"/kliknąć przycisk "Zamawiam i płacę" oraz potwierdzić zamówienie, klikając w link przesłany w wiadomości e-mail,
- 6. wybrać jeden z dostępnych sposobów płatności i w zależności od sposobu płatności, opłacić zamówienie w określonym terminie, z zastrzeżeniem § 8 pkt 3.

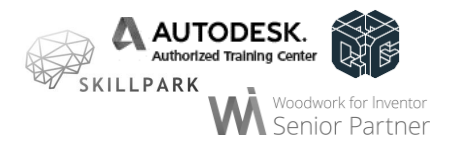

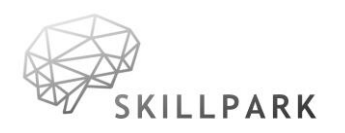

# **§ 8**

## **Wykonanie umowy sprzedaży**

- 1. Zawarcie Umowy Sprzedaży między Klientem a Sprzedawcą następuje po uprzednim złożeniu przez Klienta Zamówienia za pomocą Formularza zamówienia w Sklepie internetowym zgodnie z § 7 Regulaminu.
- 2. Po złożeniu Zamówienia Sprzedawca niezwłocznie potwierdza jego otrzymanie oraz jednocześnie przyjmuje Zamówienie do realizacji. Potwierdzenie otrzymania Zamówienia i jego przyjęcie do realizacji następuje poprzez przesłanie przez Sprzedawcę Klientowi stosownej wiadomości e-mail na podany w trakcie składania Zamówienia adres poczty elektronicznej Klienta, która zawiera co najmniej oświadczenia Sprzedawcy o otrzymaniu Zamówienia i o jego przyjęciu do realizacji oraz potwierdzenie zawarcia Umowy Sprzedaży. Z chwilą otrzymania przez Klienta powyższej wiadomości e-mail zostaje zawarta Umowa Sprzedaży między Klientem a Sprzedawcą.

## **§ 9 Zgłoszenie i uczestnictwo w szkoleniu**

1. Szkolenia realizowane są wg programu i na warunkach umieszczonych na stronie internetowej Sprzedawcy z podaniem zakresu godzinowego i szczegółowego harmonogramu.

2. Szkolenia w centrum szkoleniowym Sprzedawcy są realizowane w przypadku zebrania minimalnej grupy uczestników wynoszącej 7 osób. W przypadku zgłoszenia się niewystarczającej liczby uczestników Sprzedawca ma prawo odwołać termin szkolenia na zasadach określonych w następnym paragrafie.

- 3. Warunkami uczestnictwa w szkoleniu są:
- wypełnienie formularza rejestracyjnego, znajdującego się na stronie internetowej Sprzedawcy,
- uiszczenie opłaty w wysokości i terminie podanym przez Sprzedawcę.

4. Warunkiem skorzystania ze zniżki studenckiej jest wpisanie przez Klienta uczelnianego adresu e-mail.

5. Sprzedawca jest upoważniony do wystawienia faktury bez podpisu Klienta.

6. W przypadku rezygnacji Klienta ze szkolenia po dokonaniu opłaty, ma on prawo wziąć udział w kolejnym terminie szkolenia. Sprzedawca nie zwraca opłaty za nieobecność Klienta na szkoleniu, która nie wyniknęła z winy Sprzedawcy.

7. Po zakończonym szkoleniu, Sprzedawca nie przeprowadza egzaminu końcowego, natomiast każdy uczestnik ma obowiązek przesłać do Sprzedawcy swoje prace stworzone podczas szkolenia, na podstawie których Sprzedawca wystawia międzynarodowy certyfikat.

8. Sprzedawca zapewnia uczestnikom zdalne wsparcie techniczne w okresie 30dni od daty zakończenia szkolenia.

> **§ 10 Odwołanie szkolenia**

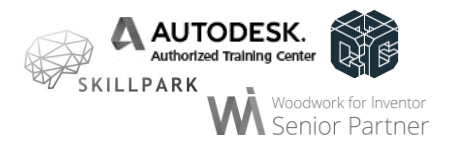

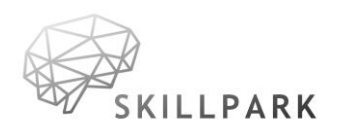

1. Sprzedawca zastrzega sobie prawo do zmiany organizacyjnej szkolenia w terminie do 3 dni przed rozpoczęciem szkolenia. Zmiany te mogą dotyczyć terminu, miejsca szkolenia lub prowadzącego zajęcią.

2. W przypadku zaistnienia zdarzeń losowych lub okoliczności uniemożliwiających przeprowadzenie szkolenia w zaplanowanym terminie, niezależnych od Sprzedawcy, Sprzedawca zobowiązuje się do ustalenia kolejnego terminu, odpowiadającego wszystkim uczestnikom szkolenia.

3. W przypadku odwołania szkolenia przez Sprzedawcę, Sprzedawca zobowiązuje się zwrócić 100% kwoty na rachunek bankowy wskazany przez Klienta najpóźniej w terminie 14 dni od dnia odwołania szkolenia lub za zgodą Klienta przekazać na poczet innego terminu lub szkolenia organizowanego przez Sprzedawcę.

## **§ 11 Postępowanie reklamacyjne**

1. Klient ma prawo do złożenia reklamacji w terminie do 14 dni kalendarzowych od daty zakończenia świadczenia usługi szkoleniowej.

2. Reklamację należy złożyć w formie elektronicznej i przesłać na adres [szkolenia@cadventure.pl.](mailto:szkolenia@cadventure.pl)

3. Zgłoszenie reklamacyjne powinno zawierać:

a) nazwę/imię i nazwisko Klienta,

b) adres siedziby/zamieszkania Klienta,

c) przedmiot reklamacji (nazwa usługi, termin i miejsce jej realizacji),

d) uzasadnienie merytoryczne i formalne reklamacji,

e) oczekiwania Klienta wobec Sprzedawcy.

4. Reklamacja zostanie rozpatrzona niezwłocznie, lecz nie później niż w terminie 14 dni roboczych od daty jej otrzymania przez Sprzedawcę.

5. Reklamacja może zostać uwzględniona w całości, w części lub Sprzedawca może odmówić jej uwzględnienia.

### **§ 12**

### **Pozasądowe sposoby rozpatrywania reklamacji i dochodzenia roszczeń**

1. Szczegółowe informacje dotyczące możliwości skorzystania przez Konsumenta z pozasądowych sposobów rozpatrywania reklamacji i dochodzenia roszczeń oraz zasady dostępu do tych procedur dostępne są w siedzibach oraz na stronach internetowych powiatowych (miejskich) rzeczników konsumentów, organizacji społecznych, do których zadań statutowych należy ochrona konsumentów, Wojewódzkich Inspektoratów Inspekcji Handlowej oraz pod następującymi adresami internetowymi Urzędu Ochrony Konkurencji i Konsumentów: http://www.uokik.gov.pl/spory\_konsumenckie.php; http://www.uokik.gov.pl/sprawy\_indywidualne.php oraz http://www.uokik.gov.pl/wazne\_adresy.php.

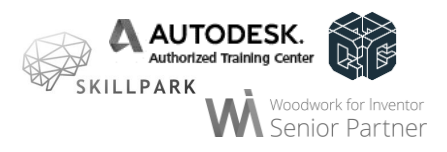

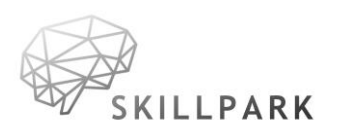

- 2. Konsument posiada następujące przykładowe możliwości skorzystania z pozasądowych sposobów rozpatrywania reklamacji i dochodzenia roszczeń:
- a. Konsument uprawniony jest do zwrócenia się do stałego polubownego sądu konsumenckiego, o którym mowa w art. 37 ustawy z dnia 15 grudnia 2000 r. o Inspekcji Handlowej (Dz.U. z 2014 r. poz. 148 z późn. zm.), z wnioskiem o rozstrzygnięcie sporu wynikłego z Umowy zawartej ze Sprzedawcą.
- b. Konsument uprawniony jest do zwrócenia się do wojewódzkiego inspektora Inspekcji Handlowej, zgodnie z art. 36 ustawy z dnia 15 grudnia 2000 r. o Inspekcji Handlowej (Dz.U. z 2014 r. poz. 148 z późn. zm.), z wnioskiem o wszczęcie postępowania mediacyjnego w sprawie polubownego zakończenia sporu między Konsumentem a Sprzedawcą.
- c. Konsument może uzyskać bezpłatną pomoc w sprawie rozstrzygnięcia sporu między nim a Sprzedawcą, korzystając także z bezpłatnej pomocy powiatowego (miejskiego) rzecznika konsumentów lub organizacji społecznej, do której zadań statutowych należy ochrona konsumentów (m.in. Federacja Konsumentów, Stowarzyszenie Konsumentów Polskich).

# **§ 13 Dane osobowe w Sklepie internetowym**

1. Administratorem danych osobowych Klientów zbieranych za pośrednictwem Sklepu internetowego jest Sprzedawca.

2. Dane osobowe Klientów zbierane przez administratora za pośrednictwem Sklepu internetowego zbierane są w celu realizacji Umowy Sprzedaży, a jeżeli Klient wyrazi na to zgodę - także w celu marketingowym.

- 3. Odbiorcami danych osobowych Klientów Sklepu internetowego mogą być:
- a. W przypadku Klienta, który korzysta w Sklepie internetowym ze sposobu dostawy przesyłką pocztową lub przesyłką kurierską, Administrator udostępnia zebrane dane osobowe Klienta wybranemu przewoźnikowi lub pośrednikowi realizującemu przesyłki na zlecenie Administratora.
- b. W przypadku Klienta, który korzysta w Sklepie internetowym ze sposobu płatności elektronicznych lub kartą płatniczą Administrator udostępnia zebrane dane osobowe Klienta, wybranemu podmiotowi obsługującemu powyższe płatności w Sklepie internetowym.
- 4. Klient ma prawo dostępu do treści swoich danych oraz ich poprawiania.

5. Podanie danych osobowych jest dobrowolne, aczkolwiek niepodanie wskazanych w Regulaminie danych osobowych niezbędnych do zawarcia Umowy Sprzedaży skutkuje brakiem możliwości zawarcia tejże umowy.

## **§ 14 Postanowienia końcowe**

1. Umowy zawierane poprzez Sklep internetowy zawierane są w języku polskim.

2. Sprzedawca zastrzega sobie prawo do dokonywania zmian Regulaminu z ważnych przyczyn to jest: zmiany przepisów prawa, zmiany sposobów płatności i dostaw - w zakresie,

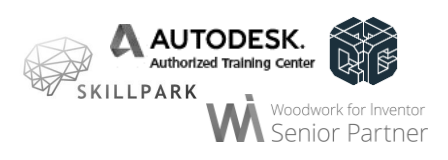

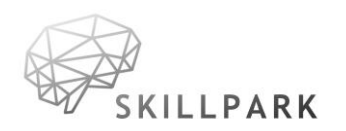

w jakim te zmiany wpływają na realizację postanowień niniejszego Regulaminu. O każdej zmianie Sprzedawca poinformuje Klienta z co najmniej 7 dniowym wyprzedzeniem.

3. W sprawach nieuregulowanych w niniejszym Regulaminie mają zastosowanie powszechnie obowiązujące przepisy prawa polskiego, w szczególności: Kodeksu cywilnego; ustawy o świadczeniu usług drogą elektroniczną; ustawy o prawach konsumenta, ustawy o ochronie danych osobowych.

4. Klient ma prawo skorzystać z pozasądowych sposobów rozpatrywania reklamacji i dochodzenia roszczeń. W tym celu może złożyć skargę za pośrednictwem unijnej platformy internetowej ODR dostępnej pod adresem: [http://ec.europa.eu/consumers/odr/.](http://ec.europa.eu/consumers/odr/)

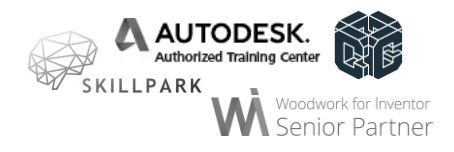